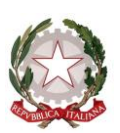

Ministero dell'Istruzione, dell'Università e della Ricerca Dipartimentoper il sistema educativo di istruzione e di formazione

Direzione generaleper ilpersonale scolastico

 Ai Direttori degli Uffici Scolastici Regionali

Oggetto: Periodo di formazione e di prova per i docenti neo-assunti. Indicazioni per la progettazione delle attività formative per l'a.s. 2018-2019.

Una tempestiva ed efficace progettazione delle attività di formazione per i docenti neoassunti in ruolo (o per coloro che hanno ottenuto un passaggio di ruolo) rappresenta un elemento di qualità per un ordinato ed efficace avvio dell'anno scolastico. Infatti, consente agli insegnanti interessati, alle scuole in cui prenderanno servizio, alle diverse articolazioni dell'Amministrazione scolastica di disporre di un quadro certo delle diverse azioni formative che si dovranno realizzare nel corso dell'anno per perfezionare il periodo di prova. Ci si attende che i docenti abbiano, fin dai primi giorni in cui saranno accolti nelle nuove sedi di servizio, una adeguata e corretta informazione circa le caratteristiche della formazione e i diritti e i doveri connessi al loro nuovo status giuridico.

#### **1. Il percorso di formazione dei docenti neo-assunti 2018-2019**

Negli ultimi tre anni scolastici il modello di formazione per i docenti neo-assunti ha subito un profondo cambiamento, in relazione a quanto previsto dal D.M. 850/2015. Il percorso si è meglio articolato nelle sue diverse fasi di: incontri in presenza, laboratori formativi, osservazione in classe (peer review), attività sulla piattaforma on line. Determinante è risultato il ruolo del docente tutor, che affianca il docente nel percorso del primo anno con compiti di supporto professionale. Ormai collaudate appaiono inoltre le operazioni da compiere sulla piattaforma dedicata di INDIRE, come la elaborazione di un proprio bilancio di competenze e la costruzione di un portfolio di documentazione e riflessione sull'attività didattica. Il modello, inoltre, si è recentemente arricchito con la possibilità del visiting (cioè di sostituire parte degli incontri, con la visita "guidata" ad istituzioni scolastiche innovative). Dagli esiti delle azioni di monitoraggio, risulta un sostanziale gradimento per il modello formativo adottato.

Queste motivazioni suggeriscono di confermare anche per il prossimo anno scolastico 2018- 2019 le caratteristiche salienti del modello formativo, con alcune semplificazioni che possono qualificare l'esperienza formativa dei docenti neo-assunti e facilitare l'azione organizzativa dell'amministrazione e delle scuole.

Viene pertanto confermata la durata complessiva del percorso, quantificato in 50 ore di impegno complessivo, considerando sia le attività formative in presenza (riducendo ulteriormente l'approccio frontale e trasmissivo, a favore di una didattica sempre più laboratoriale), l'osservazione in classe (da strutturare anche mediante apposita strumentazione operativa), la rielaborazione professionale, mediante gli strumenti del "bilancio di competenze", del "portfolio

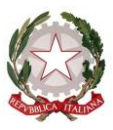

Ministero dell'Istruzione, dell'Università e della Ricerca Dipartimentoper il sistema educativo di istruzione e di formazione

Direzione generale per il personale scolastico

professionale", del patto per lo sviluppo formativo, secondo modelli che saranno forniti da Indire su supporto digitale on line.

Considerato il consenso incontrato nei territori, viene mantenuta ed ampliata la possibilità del visiting a scuole innovative, che prevede tuttavia la partecipazione di un contingente ridotto di docenti (su domanda) a scuole caratterizzare da un contesto professionale innovativo. Questa limitazione appare opportuna per mantenere a questa metodologia formativa il carattere sperimentale che la caratterizza e per acquisire ulteriori elementi di valutazione in vista di una progressiva ed ulteriore estensione anche ai docenti di ruolo già in servizio.

Infine, la organizzazione dei laboratori formativi viene resa più flessibile, sia per la scelta dei contenuti, sia per il tempo da dedicare a ciascuno di essi, sia per la metodologia adottabile.

#### **2. Caratteristiche del percorso formativo per i docenti neo-assunti**

### *a) Incontri propedeutici e di restituzione finale*

E' opportuno che gli incontri propedeutici di carattere informativo per i docenti neo-assunti, anche per gruppi differenziati, siano calendarizzati in ogni ambito territoriale a partire dal mese di ottobre 2018. Durante questi incontri verranno fornite indicazioni sulle diverse fasi del percorso di formazione e saranno illustrati i materiali di supporto per la successiva gestione delle attività (struttura dei laboratori formativi, format del bilancio di competenze e del portfolio). Si suggerisce che a tali incontri partecipino anche i tutor, incaricati della supervisione dei neo-assunti, per la condivisione di informazioni e strumenti. Tali incontri potranno vedere la partecipazione di docenti afferenti ad uno o più ambiti territoriali, secondo la programmazione stabilita dagli USR o dagli Uffici territoriale, d'intesa con le scuole polo (v. oltre).

Per ciò che riguarda invece gli incontri di restituzione finale, si suggerisce di organizzare eventi di carattere professionale anche attraverso il coinvolgimento e le testimonianze dei diretti protagonisti degli eventi formativi (es. docenti partecipanti al visiting o a laboratori particolarmente coinvolgenti, tutor, dirigenti scolastici) oltre che esperti di sviluppo professionale e comunità professionale. Dovranno comunque essere adottate formule organizzative flessibili, per evitare generiche e improduttive assemblee plenarie. Il tempo da dedicare agli incontri iniziali e finali è pari a 6 ore complessive.

#### *b) Laboratori formativi*

La struttura dei laboratori formativi (incontri a piccoli gruppi, con la guida operativa di un tutor-formatore) implica complessivamente la fruizione di 12 ore di formazione. Sulla base dei contenuti offerti, del livello di approfondimento, della dimensione operativa, potranno essere adottate soluzioni differenziate, con durata variabile dei moduli (di 3 ore, di 6 ore o più). Per gli argomenti da affrontare si rimanda alle tematiche previste dall'art. 8 del D.M. 850/2015. Indagini svolte coi docenti dimostrano il gradimento per temi quali: le didattiche innovative, l'uso delle nuove tecnologie, l'educazione alla sostenibilità, le forme di inclusione e di integrazione.

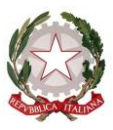

Ministero dell'Istruzione, dell'Università e della Ricerca Dipartimentoper il sistema educativo di istruzione e di formazione

## Direzione generale per il personale scolastico

Al fine di sostenere tale attività, sulla piattaforma Indire saranno messi a disposizione, come di consueto, strumenti e materiali utili alla progettazione didattica sui vari temi, utili anche per le azioni formative previste per la compilazione del portfolio on-line.

Le scuole polo per la formazione di ambito, cui verranno assegnati i fondi per la formazione, potranno delegare l'organizzazione dei laboratori ad altre scuole dell'ambito che hanno una esperienza consolidata nel percorso di formazione neoassunti o particolarmente esperte nella formazione su determinate tematiche (es. competenze digitali, inclusione, etc.), ferma restando che le attività di rendicontazione dovranno essere comunque sempre effettuate dalla scuola polo.

#### *c) Visite in scuole innovative*

A domanda degli interessati e senza oneri per l'Amministrazione, per un massimo di 3.000 docenti (distribuiti in base alla tabella in allegato A e scelti con criteri di rappresentatività) saranno programmate, a cura degli USR, visite di singoli docenti neo-assunti o di piccoli gruppi, a scuole accoglienti che si caratterizzano per una consolidata propensione all'innovazione organizzativa e didattica finalizzata a favorire il confronto, il dialogo e il reciproco arricchimento. Le visite, per il loro carattere, "immersive" dovranno essere capaci di suscitare motivazioni, interesse, desiderio di impegnarsi in azioni di ricerca e di miglioramento.

Per la scelta delle scuole da visitare, si potrà fare riferimento a scuole con progetti innovativi riconosciuti o comunque verificati dagli USR, al fine di far conoscere ai neoassunti contesti di applicazioni concrete di nuove metodologie didattiche, di innovazioni tecnologiche, di efficace contrasto alla dispersione scolastica. Determinante è la disponibilità della scuola prescelta nel mettere a disposizione durante la visita figure per una accoglienza qualificata. Per l'individuazione dei docenti neo-assunti partecipanti dovranno essere preventivamente resi pubblici i criteri adottati.

Questa attività potrà avere la durata massima di due giornate di "full immersion" nelle scuole accoglienti, ed è considerata sostitutiva (in parte o in toto) del monte-ore dedicato ai laboratori formativi, per una durata massima di 6 ore nell'arco di ogni giornata.

#### *d) Attività di peer to peer, tutoraggio e ruolo dei tutor e dei dirigenti scolastici*

Per ciò che concerne l'osservazione in classe rimane confermato quanto previsto dall'art.9 del D.M. 850/2015. L'attività da svolgere a scuola è pari a 12 ore.

In questo quadro, si preannuncia la valorizzazione e il riconoscimento della figura del tutor accogliente che funge da connettore con il lavoro sul campo e si qualifica come "mentor" per gli insegnanti neo-assunti, specie di coloro che si affacciano per la prima volta all'insegnamento. Il profilo del tutor si ispira alle caratteristiche del tutor accogliente degli studenti universitari impegnati nei tirocini formativi attivi (cfr. DM 249/2010); la sua individuazione spetta al Dirigente Scolastico attraverso un opportuno coinvolgimento del Collegio dei docenti.

Tendenzialmente ogni docente in periodo di prova avrà un tutor di riferimento, preferibilmente della stessa disciplina, area disciplinare o tipologia di cattedra ed operante nello stesso plesso. In ogni modo il rapporto non potrà superare la quota di tre docenti affidati al medesimo tutor.

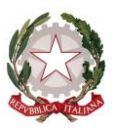

Ministero dell'Istruzione, dell'Università e della Ricerca

Dipartimentoper il sistema educativo di istruzione e di formazione

### Direzione generale per il personale scolastico

Al fine di riconoscere l'impegno del Tutor durante l'anno di prova e di formazione, le attività svolte (progettazione, confronto, documentazione) potranno essere attestate e riconosciute dal Dirigente Scolastico come iniziative di formazione previste dall'art.1 comma 124 della L.107/2015. Inoltre, apposite iniziative di formazione per i docenti tutor saranno organizzate dagli USR utilizzando quota parte dei finanziamenti per le attività regionali. Le iniziative, che potranno avvalersi della collaborazione di strutture universitarie o enti accreditati, metteranno al centro la conoscenza di strumenti operativi e di metodologie di supervisione professionale (criteri di osservazione in classe, peer review, documentazione didattica, counceling professionale, ecc.).

I Dirigenti Scolastici procederanno all'individuazione tempestiva dei tutor per i docenti in anno di formazione, prospettando loro gli impegni previsti (per cui si rimanda a quanto previsto nel DM 850/2015), tenendo conto degli impegni formativi complessivi per il personale. Anche per i docenti che devono ripetere un nuovo periodo di prova e formazione va prevista la nomina di un docente tutor, possibilmente diverso da quello che lo ha accompagnato nel primo anno di servizio.

Si segnala il compito educativo e di orientamento, oltre che di garanzia giuridica, affidato al Dirigente scolastico, in quanto la norma gli assegna la funzione di apprezzamento e validazione della professionalità dei docenti che aspirano alla conferma in ruolo. A tal fine si riconferma l'impegno del Dirigente scolastico nell'osservazione e nella visita alle classi in cui i docenti neoassunti prestano servizio. Analogamente si raccomanda un contatto frequente tra dirigente scolastico e tutors.

#### *e) Attività sulla piattaforma on-line*

L'apertura dell'ambiente on-line, predisposto da Indire, avverrà entro il mese di novembre 2018, al fine di garantire una più ampia disponibilità della piattaforma ai docenti neoassunti. Le attività on-line vedranno alcune variazioni e semplificazioni di carattere editoriale e si introdurranno migliori collegamenti tra le varie parti del portfolio e le attività in presenza. Vengono confermati e semplificati i questionari on line per i diversi soggetti impegnati nella formazione, in modo da assicurare un'interazione in tempo reale tra i partecipanti alla formazione e le strutture responsabili dell'organizzazione.

Si conferma il significato delle attività on-line, non come attività a se stante e fine a se stessa (che "vale" un impegno di 20 ore), ma come intimamente connessa con le parti in presenza, per consentire di documentare il percorso, riflettere sulle competenze acquisite, dare un "senso" coerente e coeso al percorso complessivo. Si ricorda, infine, che la presentazione del portfolio di fronte al Comitato di valutazione sostituisce la elaborazione di ogni altra relazione.

#### **3. L'organizzazione territoriale e il lavoro in rete**

Al fine di garantire una maggiore efficacia nell'attuazione delle iniziative territoriali e un pieno raccordo con il Piano di formazione docenti 2016-2019 (DM 797/2016), si suggerisce di utilizzare, per le azioni di coordinamento, lo staff regionale per la formazione già operante presso ogni U.S.R., eventualmente integrandolo con specifiche competenze relative all'anno di formazione (in particolare, con una rappresentanza dei dirigenti scolastici e dei tutor).

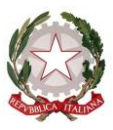

Ministero dell'Istruzione, dell'Università e della Ricerca

Dipartimentoper il sistema educativo di istruzione e di formazione

### Direzione generale per il personale scolastico

Considerata la necessità di uniformare il modello organizzativo territoriale per gli interventi di formazione e la gestione amministrativo-contabile, i finanziamenti per la formazione dei neoassunti docenti e dei docenti in servizio, verranno assegnati alle scuole-polo per la formazione già assegnatarie dei fondi del Piano di formazione docenti 2016-2019.

Con successivo decreto del Direttore generale del Personale verranno assegnate le relative risorse finanziarie, per la formazione dei neoassunti docenti sulla base dei dati presenti nel sistema informativo del MIUR, relativi docenti che devono svolgere l'anno di prova e di formazione nell'a.s. 2018-2019. Tale finanziamento, che conferma gli standard di costo pro-capite di 47 euro già definiti gli scorsi anni per la stessa tipologia di attività formativa, sarà comprensivo anche del fondo (5%) da destinarsi a misure regionali di coordinamento, formazione dei tutor, attività di monitoraggio, che verrà attribuito alla scuola-polo per la formazione del capoluogo di regione.

Sarà cura di questo ufficio comunicare, con successiva nota, l'ammontare delle assegnazioni finanziarie a livello regionale sulla base del numero dei docenti neo-assunti in servizio. Nelle more, tenendo conto che si tratta di impegni obbligatori e dovuti per legge, si invitano i soggetti titolari delle azioni formative a procedere alla progettazione delle attività sopra esposte.

Si ringrazia per la consueta fattiva collaborazione.

IL DIRETTORE GENERALE Maria Maddalena Novelli Documento firmato digitalmente

Allegato 1 – Ripartizione numero dei docenti per la visita in scuole innovative

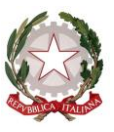

Ministero dell'Istruzione, dell'Università e della Ricerca

Dipartimentoper il sistema educativo di istruzione e di formazione

Direzione generale per il personale scolastico

# **Allegato 1**

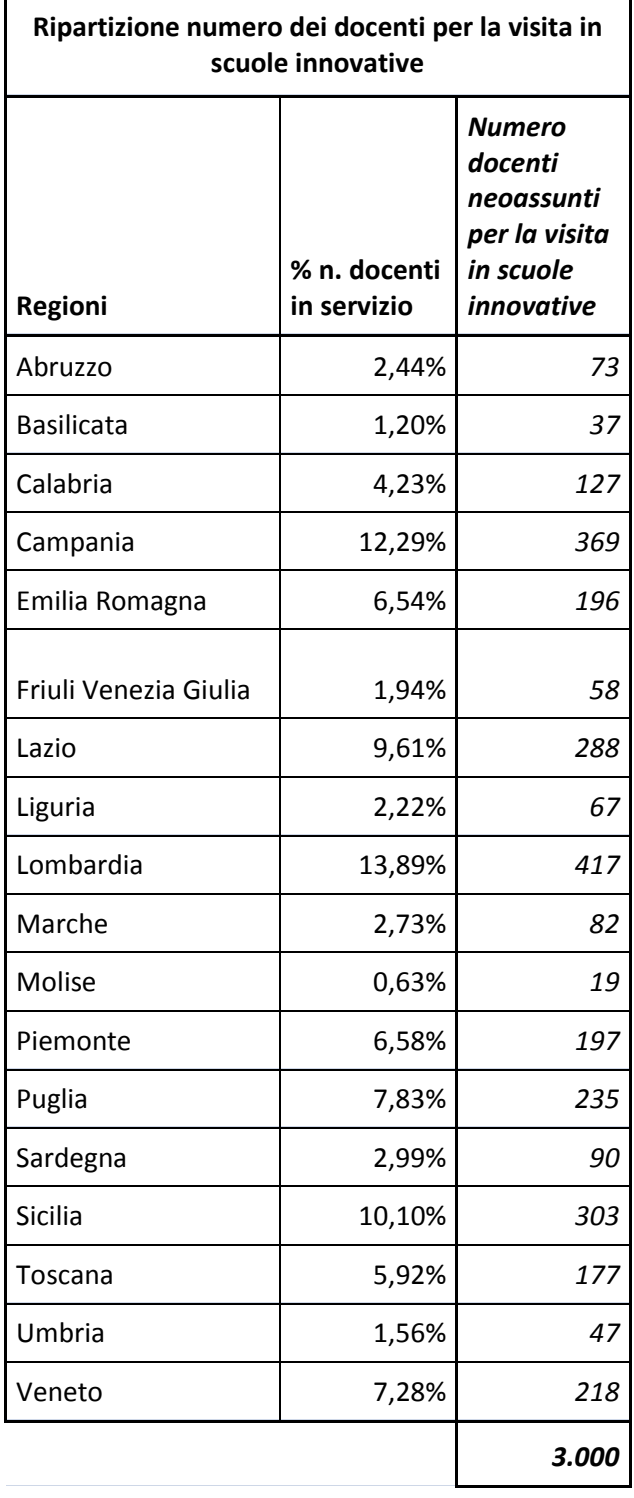